# **SYBASE®**

Overview Guide

## **Enterprise Connect™ Data Access**

12.6

[ Microsoft Windows and UNIX ]

#### DOCUMENT ID: DC32757-01-1260-01

#### LAST REVISED: May 2005

Copyright © 1989-2005 by Sybase, Inc. All rights reserved.

This publication pertains to Sybase software and to any subsequent release until otherwise indicated in new editions or technical notes. Information in this document is subject to change without notice. The software described herein is furnished under a license agreement, and it may be used or copied only in accordance with the terms of that agreement.

To order additional documents, U.S. and Canadian customers should call Customer Fulfillment at (800) 685-8225, fax (617) 229-9845.

Customers in other countries with a U.S. license agreement may contact Customer Fulfillment via the above fax number. All other international customers should contact their Sybase subsidiary or local distributor. Upgrades are provided only at regularly scheduled software release dates. No part of this publication may be reproduced, transmitted, or translated in any form or by any means, electronic, mechanical, manual, optical, or otherwise, without the prior written permission of Sybase, Inc.

Sybase, the Sybase logo, ADA Workbench, Adaptable Windowing Environment, Adaptive Component Architecture, Adaptive Server, Adaptive Server Anywhere, Adaptive Server Enterprise, Adaptive Server Enterprise Monitor, Adaptive Server Enterprise Replication, Adaptive Server Everywhere, Adaptive Warehouse, Afaria, Answers Anywhere, Anywhere Studio, Application Manager, AppModeler, APT Workbench, APT-Build, APT-Edit, APT-Execute, APT-Translator, APT-Library, AvantGo Mobile Delivery, AvantGo Mobile Inspection, AvantGo Mobile Marketing Channel, AvantGo Mobile Pharma, AvantGo Mobile Sales, AvantGo Pylon, AvantGo Pylon Application Server, AvantGo Pylon Conduit, AvantGo Pylon PIM Server, AvantGo Pylon Pro, Backup Server, BizTracker, ClearConnect, Client-Library, Client Services, Convoy/DM, Copernicus, Data Pipeline, Data Workbench, DataArchitect, Database Analyzer, DataExpress, DataServer, DataWindow, DataWindow .NET, DB-Library, dbQueue, Developers Workbench, DirectConnect Anywhere, DirectConnect, Distribution Director, e-ADK, E-Anywhere, e-Biz Impact, e-Biz Integrator, E-Whatever, EC Gateway, ECMAP, ECRTP, eFulfillment Accelerator, Embedded SQL, EMS, Enterprise Application Studio, Enterprise Client/Server, Enterprise Connect, Enterprise Data Studio, Enterprise Manager, Enterprise SQL Server Manager, Enterprise Work Architecture, Enterprise Work Designer, Enterprise Work Modeler, eProcurement Accelerator, EWA, Financial Fusion, Financial Fusion Server, Gateway Manager, GlobalFIX, iAnywhere, iAnywhere Solutions, ImpactNow, Industry Warehouse Studio, InfoMaker, Information Anywhere, Information Everywhere, InformationConnect, InternetBuilder, iScript, Jaguar CTS, jConnect for JDBC, M2M Anywhere, Mach Desktop, Mail Anywhere Studio, MainframeConnect, Maintenance Express, Manage Anywhere Studio, M-Business Channel, M-Business Network, M-Business Server, MDI Access Server, MDI Database Gateway, media.splash, MetaWorks, mFolio, Mirror Activator, MySupport, Net-Gateway, Net-Library, New Era of Networks, ObjectConnect, ObjectCycle, OmniConnect, OmniSQL Access Module, OmniSQL Toolkit, Open Biz, Open Client, Open ClientConnect, Open Client/Server, Open Client/Server Interfaces, Open Gateway, Open Server, Open ServerConnect, Open Solutions, Optima++, PB-Gen, PC APT Execute, PC DB-Net, PC Net Library, PocketBuilder, Pocket PowerBuilder, Power++, power.stop, PowerAMC, PowerBuilder, PowerBuilder Foundation Class Library, PowerDesigner, PowerDimensions, PowerDynamo, PowerScript, PowerSite, PowerSocket, Powersoft, PowerStage, PowerStudio, PowerTips, Powersoft Portfolio, Powersoft Professional, PowerWare Desktop, PowerWare Enterprise, ProcessAnalyst, QAnywhere, Rapport, RemoteWare, RepConnector, Replication Agent, Replication Driver, Replication Server, Replication Server Manager, Replication Toolkit, Report-Execute, Report Workbench, Resource Manager, RFID Anywhere, RW-DisplayLib, RW-Library, S-Designor, SDF, Secure SQL Server, Secure SQL Toolset, Security Guardian, SKILS, smart.partners, smart.parts, smart.script, SQL Advantage, SQL Anywhere, SQL Anywhere Studio, SQL Code Checker, SQL Debug, SQL Edit, SQL Edit/TPU, SQL Everywhere, SQL Modeler, SQL Remote, SQL Server, SQL Server Manager, SQL SMART, SQL Toolset, SQL Server/CFT, SQL Server/DBM, SQL Server SNMP SubAgent, SQL Station, SQLJ, STEP, SupportNow, S.W.I.F.T. Message Format Libraries, Sybase Central, Sybase Client/Server Interfaces, Sybase Financial Server, Sybase Gateways, Sybase IQ, Sybase MPP, Sybase SQL Desktop, Sybase SQL Lifecycle, Sybase SQL Workgroup, Sybase User Workbench, SybaseWare, Syber Financial, SyberAssist, SybFlex, SyBooks, System 10, System 11, System XI (logo), SystemTools, Tabular Data Stream, TradeForce, Transact-SQL, Translation Toolkit, UltraLite, UltraLite.NET, UNIBOM, Unilib, Uninull, Unisep, Unistring, URK Runtime Kit for UniCode, VisualWriter, VQL, WarehouseArchitect, Warehouse Control Center, Warehouse Studio, Warehouse WORKS, Watcom, Watcom SQL, Watcom SQL Server, Web Deployment Kit, Web.PB, Web.SQL, WebSights, WebViewer, WorkGroup SQL Server, XA-Library, XA-Server, XcelleNet, and XP Server are trademarks of Sybase, Inc. 02/05

Unicode and the Unicode Logo are registered trademarks of Unicode, Inc.

All other company and product names used herein may be trademarks or registered trademarks of their respective companies.

Use, duplication, or disclosure by the government is subject to the restrictions set forth in subparagraph (c)(1)(ii) of DFARS 52.227-7013 for the DOD and as set forth in FAR 52.227-19(a)-(d) for civilian agencies.

Sybase, Inc., One Sybase Drive, Dublin, CA 94568.

## **Contents**

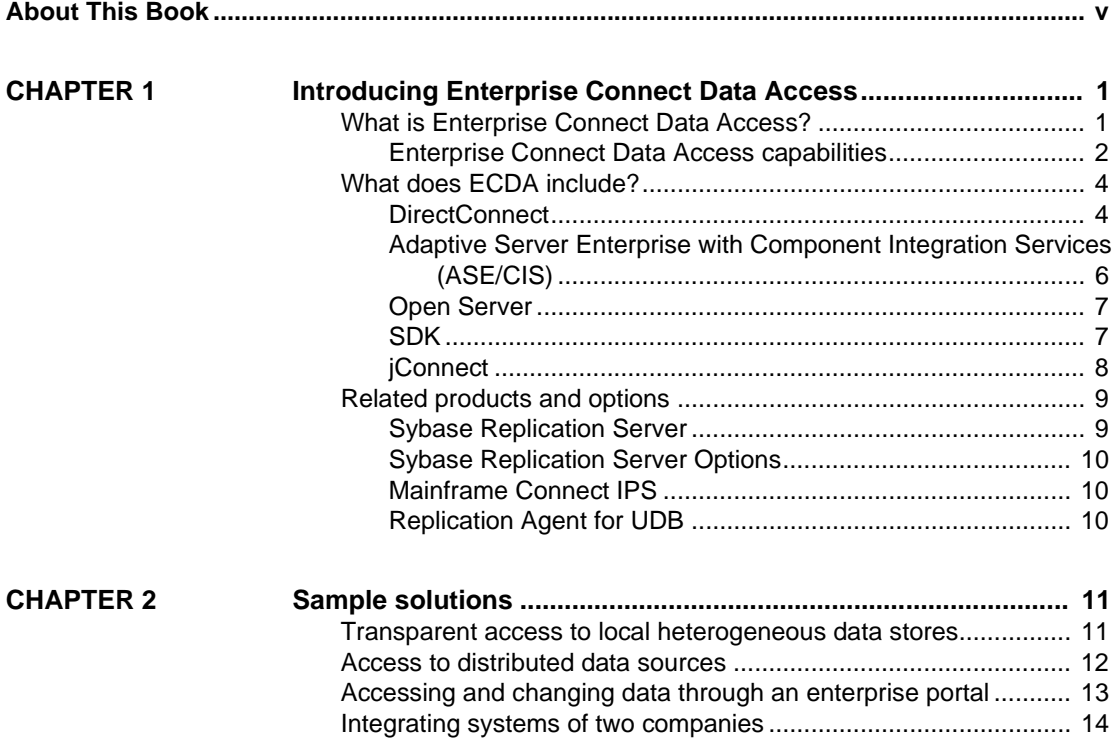

## <span id="page-4-0"></span>**About This Book**

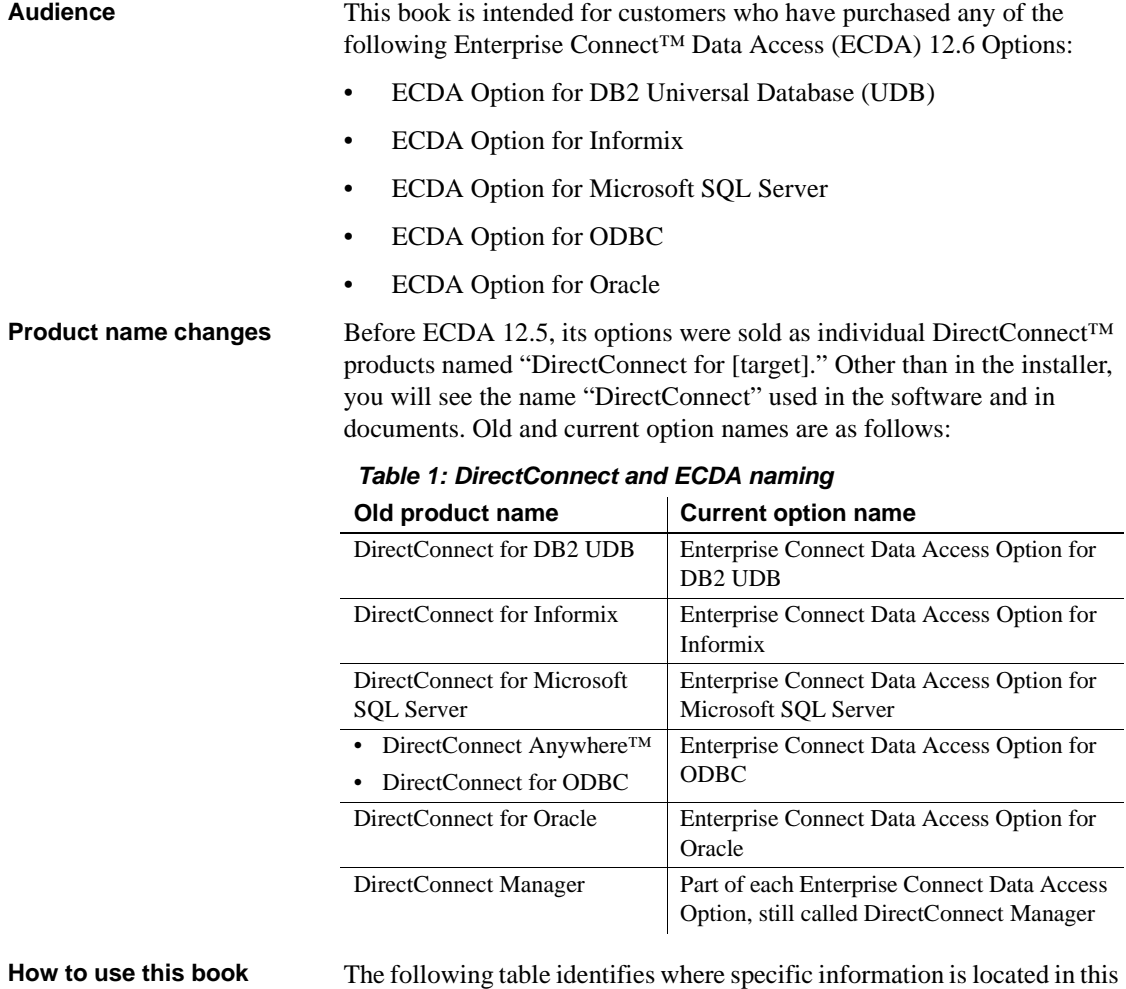

book:

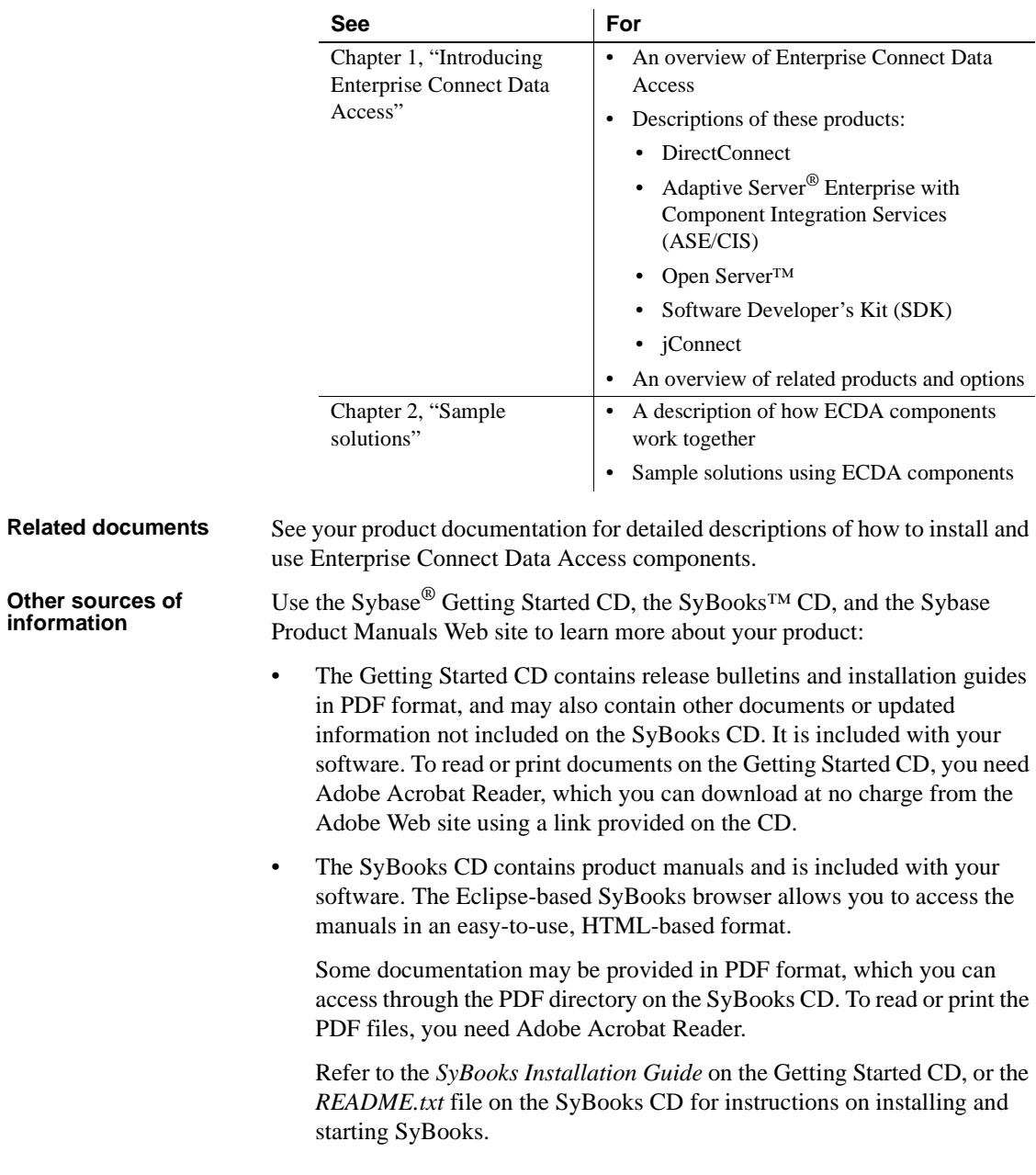

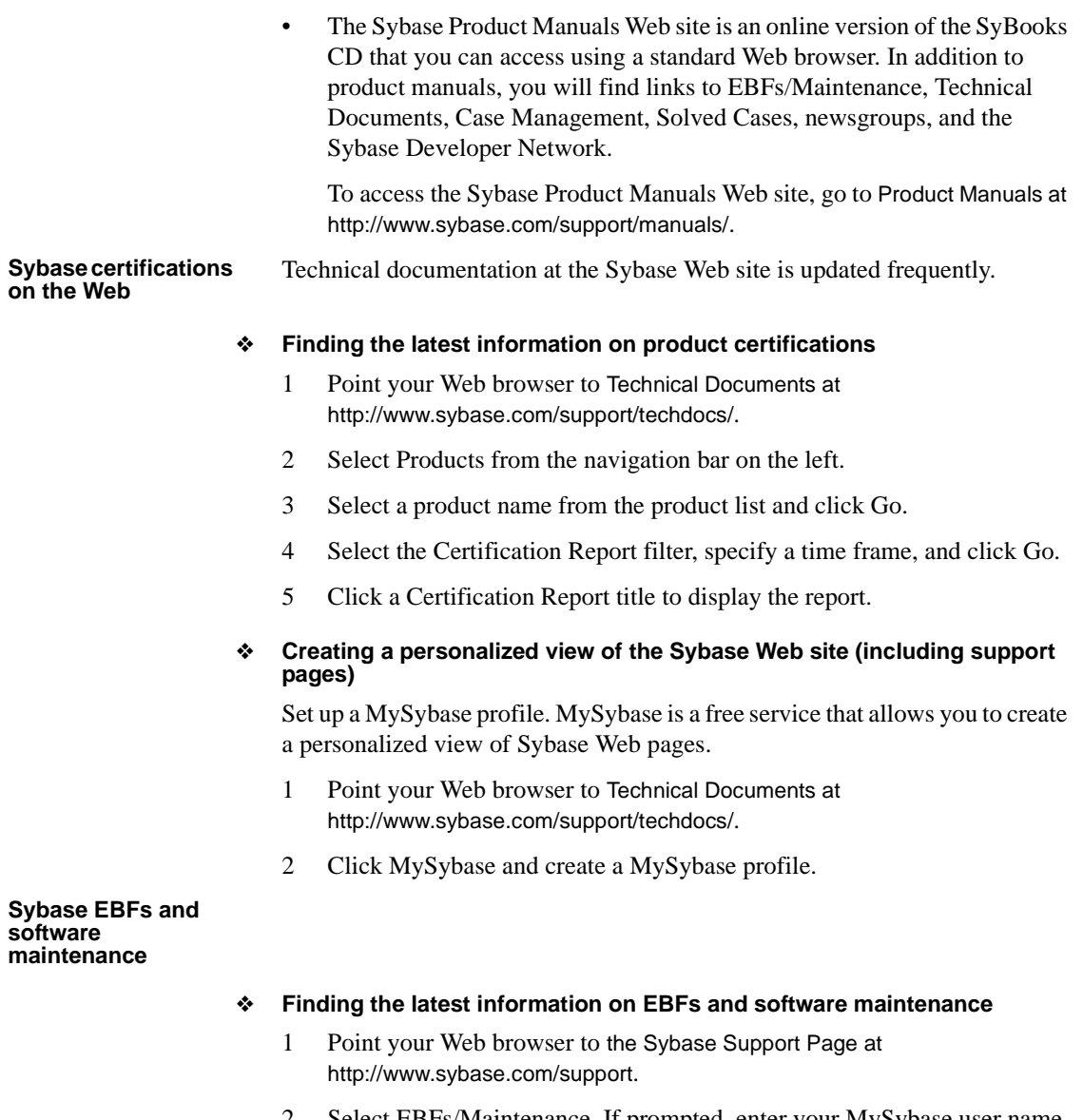

- 2 Select EBFs/Maintenance. If prompted, enter your MySybase user name and password.
- 3 Select a product.
- 4 Specify a time frame and click Go. A list of EBF/Maintenance releases is displayed.

Padlock icons indicate that you do not have download authorization for certain EBF/Maintenance releases because you are not registered as a Technical Support Contact. If you have not registered, but have valid information provided by your Sybase representative or through your support contract, click Edit Roles to add the "Technical Support Contact" role to your MySybase profile.

5 Click the Info icon to display the EBF/Maintenance report, or click the product description to download the software.

**book's diagrams** Illustrations in this book use icons to represent these components of a data enterprise system:

For Adaptive Server Enterprise and other data servers:

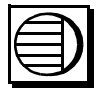

This icon represents either a Sybase or non-Sybase data server. If the data server in an example *must* be Adaptive Server Enterprise (ASE), the data server icon is labeled "ASE."

For DirectConnect:

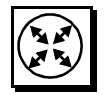

This icon represents a DirectConnect data access server. DirectConnect servers connect LAN-based clients and heterogeneous data servers. Enterprise Connect Data Access provides DirectConnect servers for DB2 Universal Database (UDB), Informix, Microsoft SQL Server, ODBC, and Oracle.

• For Adaptive Server Enterprise with Component Integration Services (ASE/CIS):

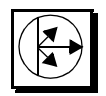

This icon represents ASE/CIS. When combined with the appropriate DirectConnect server, ASE/CIS provides single-view read/write access to all supported database systems.

**Icons used in this** 

For client applications:

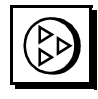

This icon represents a client application. A client application is a user process or application connected to a data server. It can be a front-end application program executed by a user or a program that executes as an extension of the system.

For Replication Server<sup>®</sup>:

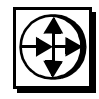

This icon represents Replication Server, the Sybase program that maintains replicated data on a local area network (LAN) and processes transactions received from other Replication Servers on either a LAN or a wide area network (WAN).

For a Replication Agent<sup>™</sup>:

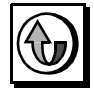

This icon represents a Replication Agent, a Sybase replication system process that transfers transaction information from a database to Replication Server for distribution to other databases.

Every database from which you replicate data requires a Replication Agent specific to the database. Adaptive Server has its own RepAgent thread. The Replication Agent for any other data server is a separate process which this icon represents.

For Enterprise Application Server (EAServer):

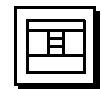

This icon represents EAServer, Sybase's high-performance, scalable, secure, open application server for e-portal and Internet business solutions.

• For a Web server:

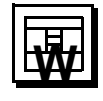

This icon represents a generic Web server.

• For the Web:

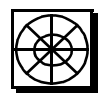

This icon represents the World Wide Web.

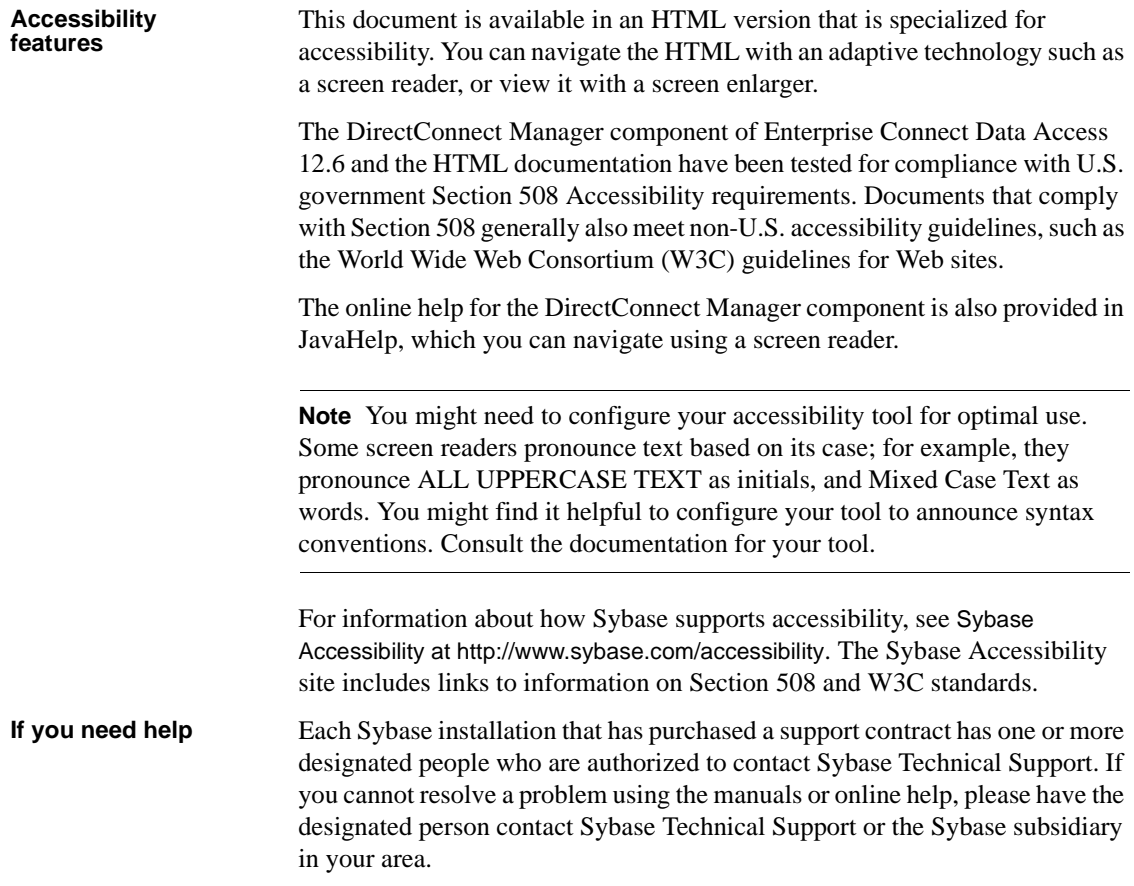

## CHAPTER 1 **Introducing Enterprise Connect Data Access**

<span id="page-10-0"></span>This chapter introduces Enterprise Connect Data Access (ECDA).

The topics covered in this chapter are:

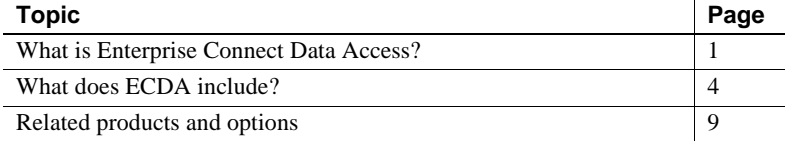

### <span id="page-10-2"></span><span id="page-10-1"></span>**What is Enterprise Connect Data Access?**

Enterprise Connect Data Access is an integrated set of software applications and connectivity tools that you use to access data within a heterogeneous database environment. ECDA gives you the ability to access a variety of LAN-based, non-Sybase data sources, as well as mainframe data sources. It consists of components that provide transparent data access within an enterprise, including access to servers housed on z/OS, AS400, UNIX, Linux, and Microsoft Windows platforms.

**Note** Mainframe Connect Integrated Product Suite (IPS), a suite of products you can purchase separately, allows you to access and integrate mainframe data and applications. See ["Mainframe Connect IPS" on page](#page-19-3)  [10](#page-19-3) for more information.

Using ECDA, you can maintain a corporate view of distributed operations, even when distributed business units run on a variety of hardware and database management system (DBMS) platforms. Because ECDA is database-independent middleware, it allows LAN-based clients to see a consistent picture of enterprise data, no matter what the data source.

ECDA components allow applications to interact with non-Sybase DBMSs, such as DB2 UDB, Informix, Microsoft SQL Server, and Oracle, as well as Sybase DBMSs, including Adaptive Server Enterprise (ASE), Adaptive Server Anywhere, and Sybase IQ.

Sybase Central<br>plug-ins Sybase Central™ is a graphical tool that provides a common interface for managing Sybase products. Each server product is managed by a service provider "plug-in" that operates in parallel with other service providers in the Sybase Central framework.

> Sybase Central displays a visual representation of servers and provides a pointand-click interface for choosing options.

ECDA provides the following Sybase Central plug-ins:

- Adaptive Server Enterprise plug-in, which allows you to manage and monitor Adaptive Server installations. This plug-in also allows you to set up proxy tables with ASE/CIS for access to remote, non-Sybase data sources.
- DirectConnect plug-in (DirectConnect Manager), which allows you to manage DirectConnect servers locally or remotely throughout your business environment.

#### <span id="page-11-0"></span>**Enterprise Connect Data Access capabilities**

ECDA offers the following capabilities:

- Transparent access
- **Interoperability**
- Data management

The following subsections describe these capabilities in more detail.

#### **Transparent access**

ECDA provides transparent access to a variety of data sources, because you can:

• Create developer, application, and user interfaces that let developers, applications, and users work with familiar tools—no matter how your business enterprise changes or what new technologies are added

- Access information on remote, heterogeneous data servers as if it were from a single source
- Connect to DB2 UDB, Informix, Microsoft SQL Server, Oracle, and Sybase IQ using the appropriate DirectConnect software, either directly or in conjunction with ASE/CIS, Replication Server, or EAServer
- Connect to several ODBC-compliant databases using DirectConnect for ODBC and an appropriate ODBC driver, either directly or in conjunction with ASE/CIS

#### **Interoperability**

ECDA supports a variety of client interfaces. You can connect to ECDA with:

- Client applications written either in Java using jConnect for JDBC, or in C/C++ using Open Client libraries
- Open Server applications
- JDBC and ODBC applications

ECDA interoperates with other Sybase products and product suites. With ECDA, you can:

- Replicate data bidirectionally between heterogeneous or non-Sybase data servers in conjunction with Replication Server and Replication Server Heterogeneous Replication Options
- Access and change data through the Web in conjunction with EAServer

#### **Data management**

Because ECDA helps you manage your enterprise data, you can:

- Share data efficiently throughout your organization by moving it in bulk form between data sources using the DirectConnect transfer feature or the Adaptive Server select into statement
- Manage DirectConnect services and Sybase components using the Sybase Central graphical user interface (GUI)

## <span id="page-13-2"></span><span id="page-13-0"></span>**What does ECDA include?**

ECDA includes:

• DirectConnect, which works standalone or behind Adaptive Server and Replication Server to provide dynamic access to DB2 UDB, Informix, Microsoft SQL Server, and Oracle databases, as well as to several other ODBC-compliant databases

**Note** Replication Server is not included with EDCA.

- Adaptive Server Enterprise (ASE), with restricted license for Component Integration Services (CIS) for a single view of distributed and heterogeneous data sources
- Open Server, with which you can create a custom server application
- Software Developer's Kit (SDK), with which you can create custom client applications and use drivers to connect your existing applications to **ECDA**
- jConnect for JDBC™ driver from Sybase, which provides native access to all Sybase database products and servers based on Open Server

The following sections describe each of these components.

#### <span id="page-13-1"></span>**DirectConnect**

DirectConnect is the ECDA component that provides basic connectivity to non-Sybase data sources. In particular, it provides access management, transaction management, and remote systems management through DirectConnect Manager.

DirectConnect data access servers provide connectivity between clients located throughout the enterprise and enterprise data servers. You can use a DirectConnect server on its own to connect directly to a single, non-Sybase data server. Or, you can combine DirectConnect servers with Adaptive Server or Replication Server, the Sybase products that provide a Transact-SQL™ interface so you can access, move, and replicate data in a heterogeneous environment.

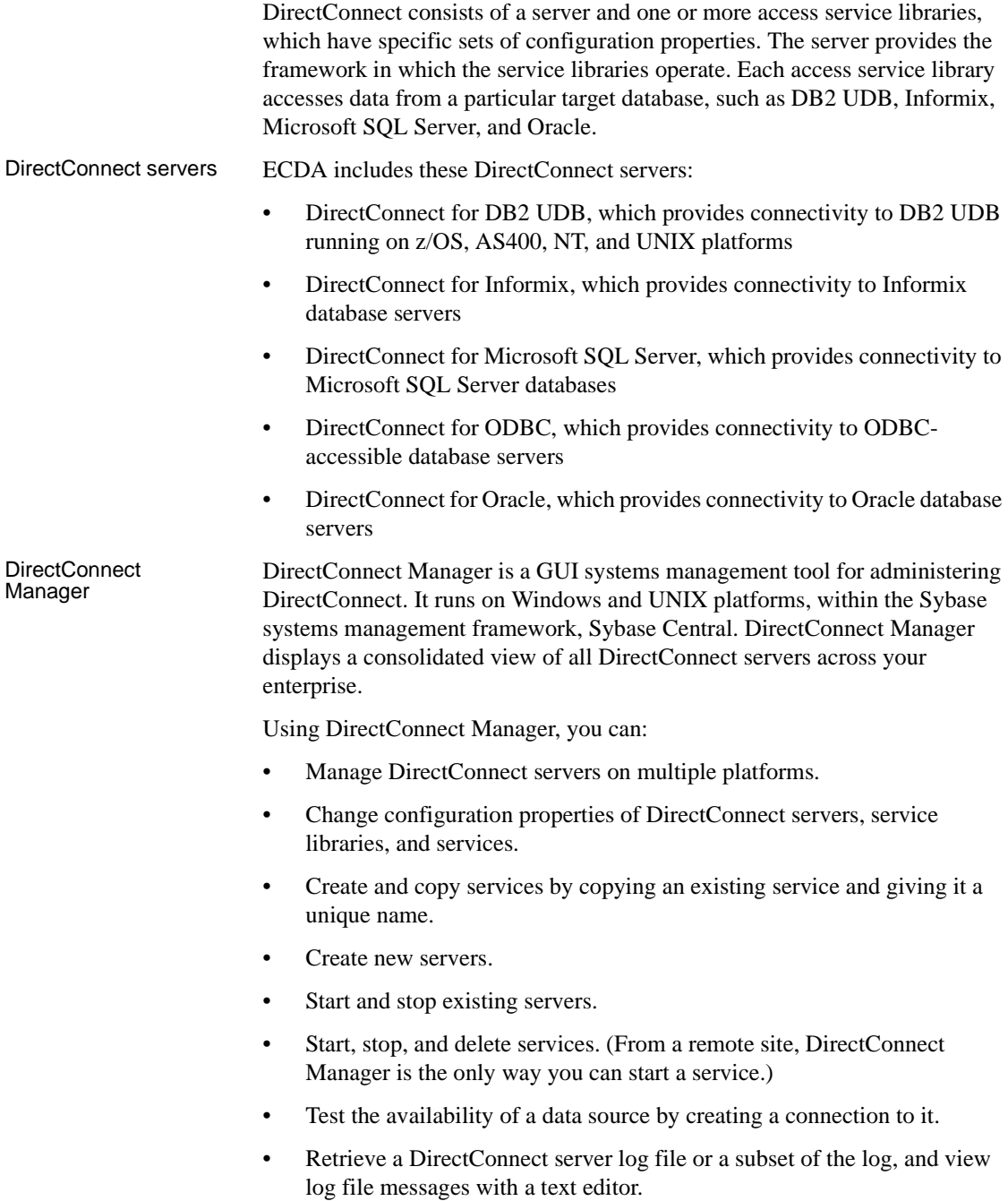

- Update DirectConnect server connection information.
- View the status of a service and data source on the desktop.

DirectConnect ODBC<br>driver The DirectConnect ODBC driver lets your ODBC client application work with DirectConnect.

#### <span id="page-15-0"></span>**Adaptive Server Enterprise with Component Integration Services (ASE/CIS)**

Adaptive Server is provided with ECDA for the Component Integration Services functionality (ASE/CIS). With ASE/CIS your client applications can view and change data on multiple, heterogeneous data servers as if it were single-source data. ASE/CIS performs datatype transformations and enables heterogeneous joins.

**Note** When included in ECDA, the ASE/CIS license does not include support for local data storage within Adaptive Server. If you have purchased a full Adaptive Server license with the CIS option, you are licensed for local data storage within Adaptive Server.

ASE/CIS allows users to access both Sybase and non-Sybase databases on different servers. These external data sources include host data files and tables, views, and remote procedure calls (RPCs) in database systems such as Adaptive Server, Oracle, and DB2 UDB.

Using ASE/CIS, you can:

- Access tables and views that reside on remote servers as if they were local objects.
- Perform joins between tables in multiple remote, heterogeneous servers. For example, it is possible to join tables between an Oracle DBMS and DB2 UDB, and between tables in multiple DB2 UDB database servers.
- Create stored procedures that work with distributed heterogeneous data.
- Transfer the contents of one table into a new table on any supported remote server using a select into statement.
- Provide applications, such as PowerBuilder®, Microsoft Access, and DataEase, with transparent access to heterogeneous data.
- Maintain referential integrity across heterogeneous data sources.
- Access native remote server capabilities using the Component Integration Services passthrough mode.
- Map RPCs into proxy table structures and perform operations on them as though they were local tables.

ASE ODBC and OLE<br>DB drivers The ASE ODBC and OLE DB drivers let your ODBC and OLE DB client applications work with ASE/CIS.

#### <span id="page-16-0"></span>**Open Server**

Open Server provides the libraries, tools, and interfaces you need to create a custom server application. Open Server consists of a programming interfaces component and a network services component. See the Open Server documentation for more information about the components of Open Server.

With Open Server, you can:

- Create an application for any type of server.
- Create applications that perform calculations, provide access to real-time data, or interface with e-mail applications.
- Communicate directly with Sybase and non-Sybase protocols.

Replication Server and the DirectConnect gateways are Open Server applications.

#### <span id="page-16-1"></span>**SDK**

SDK is a set of libraries and utilities for developing client applications. It includes the following components:

Open Client Open Client provides the interfaces that client applications, third-party products, and other Sybase products need to communicate with Adaptive Server and Open Server applications. Open Client provides runtime libraries and additional tools you need to develop custom client applications. Open Client network services support specific protocols such as TCP/IP and DECnet.

> Open Client includes the following programming interfaces and network services:

• A set of libraries used to develop and deploy C-language applications that access Adaptive Server data

- Drivers for integrating Client-Library and Open Server applications with directory and security services
- Sample programs for Client-Library and DB-Library<sup>™</sup>

Open Client<br>Embedded SQL™/C With this precompiler you can embed Transact-SQL statements into Clanguage applications.

> With this precompiler you can embed Transact-SQL statements into COBOLlanguage applications.

Language modules You can provide system messages and date time formats to help you localize your applications. The default installation includes:

- U.S. English language module
- Unicode UTF-8 encoding (utf8)
- IBM code page 850 (cp850)
- IBM code page 437 (cp437)
- ISO 8859-1 (iso\_1)
- Hewlett-Packard Roman 8 (roman8) character sets

You can purchase additional language modules through Sybase.

#### <span id="page-17-0"></span>**jConnect**

Open Client Embedded SQL/COBOL

> jConnect is the high-performance JDBC driver from Sybase that provides native access to all Sybase database products, including Adaptive Server, Replication Server, and servers based on Open Server. Through ASE/CIS or through DirectConnect, jConnect can access more than 25 enterprise and legacy database servers. jConnect uses Java Runtime Environment (JRE) 1.4 for its runtime environment.

jConnect is both:

- A net-protocol/all-Java driver within a gateway-enabled (three-tier) environment
- A native-protocol/all-Java driver within a gateway-less (two-tier) environment

The protocol that jConnect uses is Tabular Data Stream™ (TDS), the native protocol for Adaptive Server and Open Server applications. jConnect works with the following components:

- ASE/CIS
- Enterprise Application Server (EAServer)
- DirectConnect
- Adaptive Server Anywhere
- Adaptive Server IQ
- Replication Server

In addition, jConnect for JDBC can access AS/400, Oracle, and other data sources using DirectConnect.

## <span id="page-18-2"></span><span id="page-18-0"></span>**Related products and options**

There are several related Sybase products and options you can purchase separately that extend the capabilities of your system:

- Sybase Replication Server
- Sybase Replication Server Options
- Mainframe Connect IPS
- Replication Agent for DB2 UDB for OS/390

#### <span id="page-18-1"></span>**Sybase Replication Server**

Replication Server is an Open Server application that maintains replicated data in multiple databases while ensuring the integrity and consistency of the data. It provides client applications with local data access, thereby reducing the load on the network and centralized computer systems.

Replication Server supports heterogeneous data servers. You can build a replication system from existing databases and applications and, as your enterprise grows and changes, you can add data servers and Replication Servers to accommodate your evolving business needs.

See the Sybase Replication Server documentation for more information about Replication Server.

#### <span id="page-19-0"></span>**Sybase Replication Server Options**

If you already own Sybase Replication Server, you can purchase one or more Sybase Replication Server Options. These options are sets of products packaged together to give you unidirectional or bidirectional replication between Adaptive Server and non-Adaptive Server databases.

Four options are available on Microsoft Windows or UNIX platforms:

- Replication Server Option for Oracle, which provides replication to and from Oracle databases
- Replication Server Option for Microsoft SQL Server, which provides replication to and from Microsoft SQL Server databases
- Replication Server Option for IBM DB2 UDB, which provides replication to and from IBM DB2 UDB
- Replication Server Option for Informix, which provides replication to and from Informix databases

See the Sybase Replication Server Options *Overview Guide* for more information about the options available for purchase with Sybase Replication Server.

#### <span id="page-19-3"></span><span id="page-19-1"></span>**Mainframe Connect IPS**

Mainframe Connect IPS provides a product suite that provides access to *and integration of* mainframe data and applications. Mainframe Connect IPS allows you to write applications that access mainframe data and allow the mainframe to act as a client to other Sybase servers. For more information about linking LAN-based and mainframe data using Mainframe Connect IPS, see the Mainframe Connect IPS *Overview Guide*.

#### <span id="page-19-2"></span>**Replication Agent for UDB**

Replication Agent for UDB lets you replicate transactions from a DB2 UDB primary database on UNIX, Windows NT, and Windows 2000 platforms. For more information about replicating data from DB2 UDB, see the Replication Agent for UDB DB2 documentation set.

## CHAPTER 2 **Sample solutions**

<span id="page-20-0"></span>This chapter describes sample solutions to business problems using Enterprise Connect Data Access (ECDA) components.

The topics covered in this chapter are:

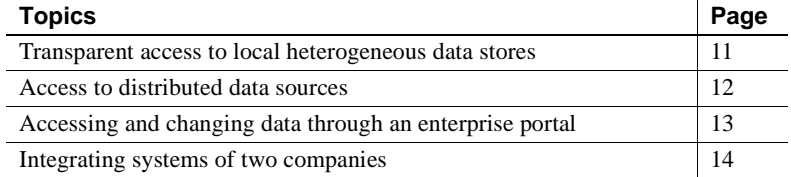

Although there are many ways your site can use ECDA to access data, the scenarios in this section provide some high-level examples of the solutions that ECDA provides.

#### <span id="page-20-2"></span><span id="page-20-1"></span>**Transparent access to local heterogeneous data stores**

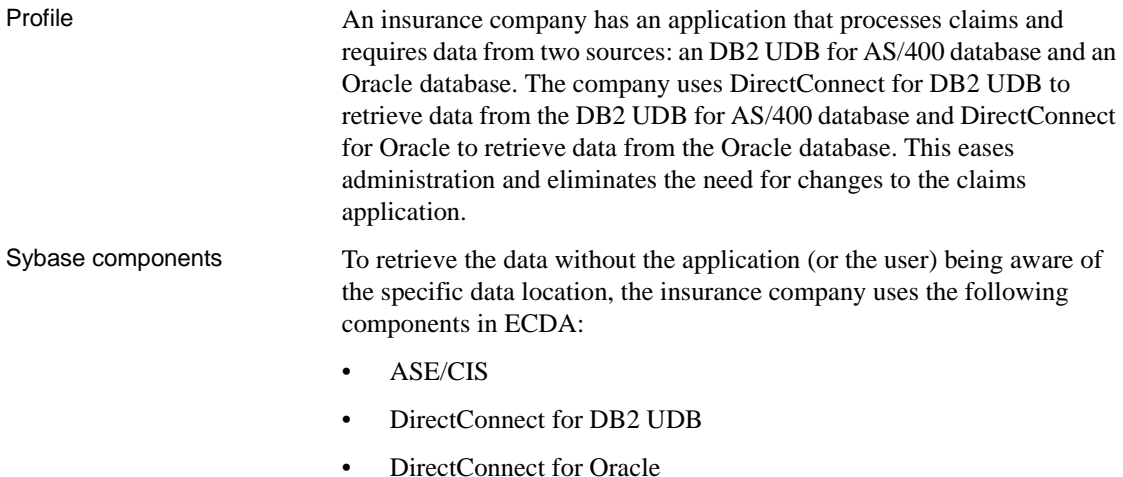

[Figure 2-1](#page-21-2) illustrates this sample scenario.

#### <span id="page-21-2"></span>*Figure 2-1: Transparent access to local heterogeneous data stores*

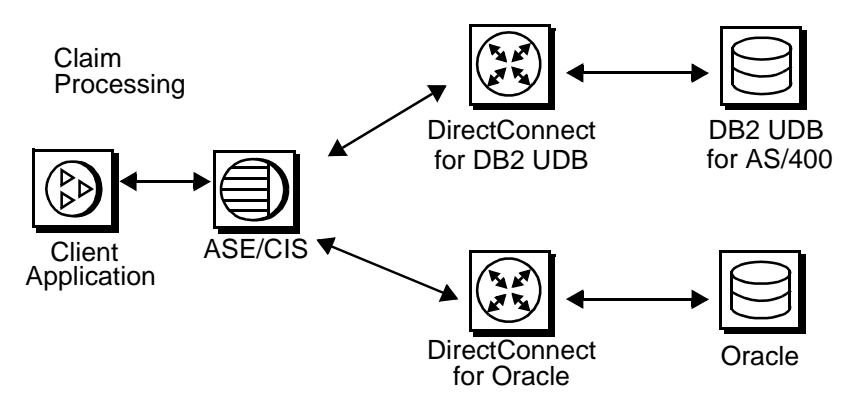

See ["What does ECDA include?" on page 4](#page-13-0) for descriptions of specific components.

#### <span id="page-21-1"></span><span id="page-21-0"></span>**Access to distributed data sources**

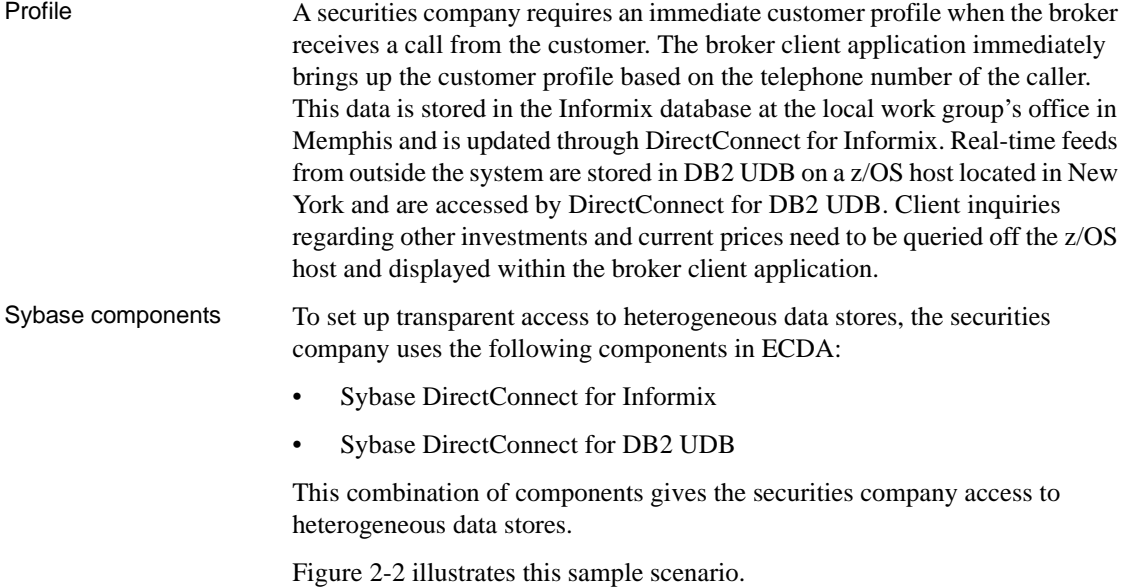

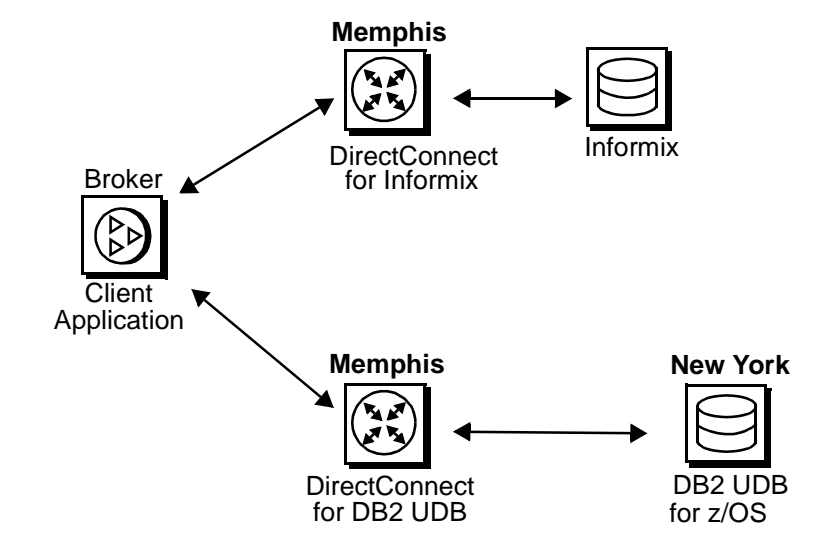

<span id="page-22-2"></span>*Figure 2-2: Access to distributed data sources*

See ["What does ECDA include?" on page 4](#page-13-0) for descriptions of specific components.

### <span id="page-22-1"></span><span id="page-22-0"></span>**Accessing and changing data through an enterprise portal**

Profile A Web-based business—with 20 locations where product orders can be accessed and updated—needs to access orders and customer information stored in DB2 UDB on AIX. The business relies heavily on stored procedures and cannot use dynamic SQL to access AIX data.

Sybase components [Figure 2-3](#page-23-2) illustrates this sample scenario.

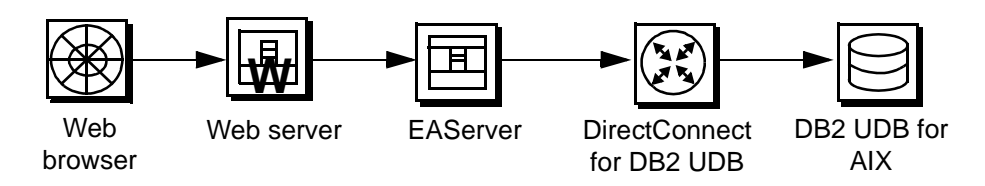

<span id="page-23-2"></span>*Figure 2-3: Accessing and changing data through the Web*

To access and change data through the Web, the business uses the following components of ECDA: DirectConnect for DB2 UDB. The company also uses a separately purchased EAServer.

## <span id="page-23-1"></span><span id="page-23-0"></span>**Integrating systems of two companies**

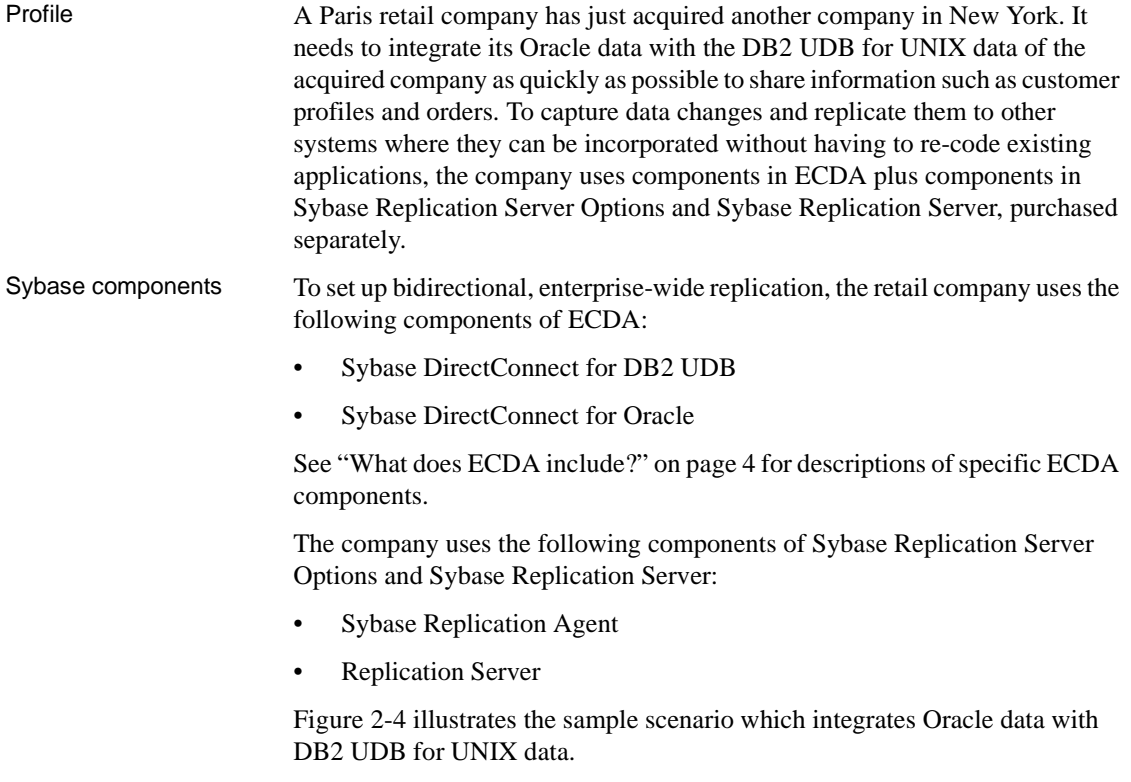

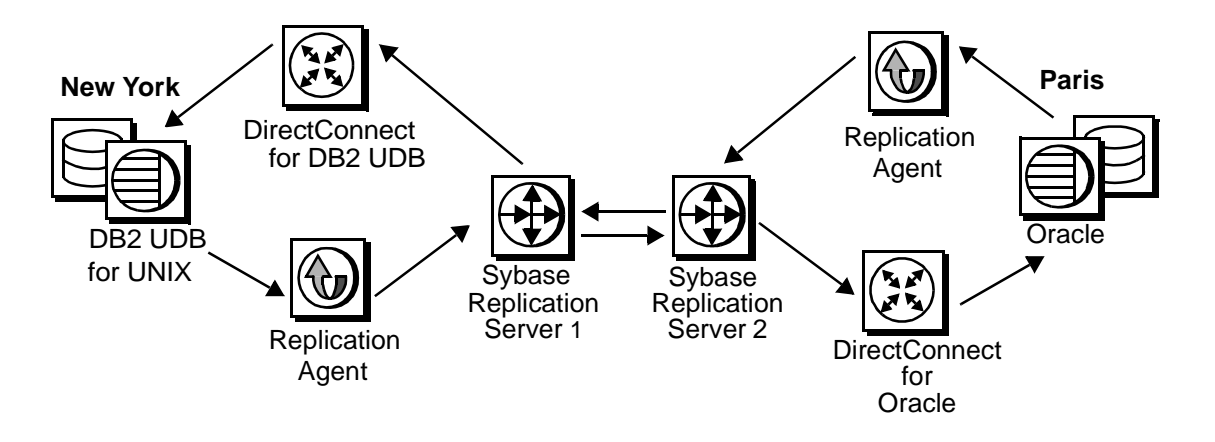

<span id="page-24-0"></span>*Figure 2-4: Bidirectional, enterprise-wide replication*

See ["Related products and options" on page 9](#page-18-0) for more information about Sybase Replication Server Options and Sybase Replication Server.